**MovieID Crack Activation Free Download PC/Windows [April-2022]**

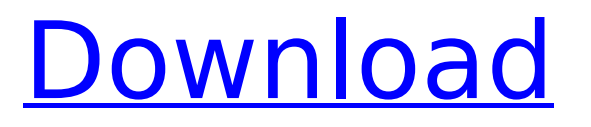

MediaPlayer MovieID identifies the format of a movie file. It displays information about the file, including the file format, bitrate, audio/video codecs and video display modes supported. You can launch a variety of player applications to display the movie. Navigate to a folder Navigate to a folder, and select MovieID. Use the file listing to navigate to the file that you want to process. Click on the FILE EXTENSION in the left panel to see a list of available formats. Click on the file's name to view a summary of the file's properties. Set the beginning and ending positions Click the MILLISECONDS button to set the program to search a specified amount of time from the

## current position. The value is given in milliseconds. Press the CENTER button to center the search time on the file. The program will begin searching immediately. Press the ENTER key to terminate the search.

To search backward from the current position, set the beginning to the current position, and press ENTER. To search forward from the current position, set the ending to the current position, and press ENTER. Use the jump button to jump to the specified position within the movie. Go to the specified position The program will begin search at the current position, and then scroll through the movie to the specified position. The current position and all intermediate positions are displayed along with the estimated time spent traveling to each position. You can

## also press the SPACEBAR to stop the search. Play The program will play the movie in the player of your

choice. A QuickTime movie will play the movie as a QuickTime movie. A Real Media movie will play the movie as a Real Media movie. AVI and DivX movies will play the movie as an AVI movie. WMV, MPEG-1, MPEG-2 and Quicktime movies will play the movie as an AVI movie. You can also use the VIDEO button in MovieID to simply display the video. View Movie Properties Click the VIDEO button to display the video properties. The properties include the following: Audio codecs The video file has MP3, Windows Media, or Real Audio audio embedded in it. The program will display the codec used. The program will also display the bitrate of the audio in

## kilobits/second. Video codecs The video file has the XVID, DV, DIVX, VP6, and VC1 formats. The program will display

**MovieID Crack Keygen Full Version PC/Windows [March-2022]**

------------------ Added a readme.txt file with all the basic instructions to use the program. Added a help section to the program. Fixed an error in the database. Added multiple cache files. Fixed memory leaks in the Windows console version. Added a new functionality. Added a new feature to the database. Added a macro definition command in the database. Changed a certain functionality. Changed a certain command. Changed something about the GUI. Code Updates: -------------- Added a feature

## to the program. Added a feature to the program. Changed certain functionality. Changed something about the GUI. Changed something about the GUI. Updated the code. Updated the code. Dirty Fixes: ------------ Added a feature to the program. Added a feature to the program. Changed certain functionality. Changed something about the GUI. Changed something about the GUI. Changed something about the GUI. Changed a feature in the program. Changelog: ---------- Added a help section to the program. Added a readme.txt file with all the basic instructions to use the program. Added a new functionality. Added a new feature to the database. Added a macro definition command in the database. Changed a certain functionality.

Changed a certain command. Changed something about the GUI. Changed something about the GUI. Changed something about the GUI. Changed a feature in the program. Changed a feature in the program.

## Changed a feature in the program. Changed a feature in the program. Changed a feature in the program. Changed a feature in the program. Changed a feature in the program. Changed a feature in the program. Changed a feature in the program. Changed a feature in the program. Changed a feature in the program b7e8fdf5c8

#### **MovieID Crack**

Version 1.0.0.2 This release adds the following features to the program: \* Fixed another buffer overflow vulnerability. \* Added more file formats to the codec database. \* Converted the configuration file format from XML to ini (old config files still work, but this format is recommended). \* Added support for EXE file types. \* Added a special handler for MKV files, which plays the files in an experimental MKV player. This release also fixes a number of bugs: \* Fixed a hang when trying to configure players that were not listed in the database. \* Fixed a hang when the AVI container is later than the movie file. \* Fixed a hang in the "Not

# enough disk space" error message. \* Fixed a number of crashes during

startup. \* Fixed a hang in other player messages. \* Fixed a hang when trying to identify a file. \* Fixed a hang when trying to identify a file in the "file not found" error message. \* Fixed a hang in the "MediaPlayer not found" error message. \* Fixed a problem where a segfault would result in a hang during startup. \* Reinstalled the configuration file on startup. \* Fixed a memory leak when dealing with movie files. \* Fixed several hangs in the interface. Please report any problems to me via the following email address: The MovieID application identifies the format of movie files and displays information about them. The program is standalone, and does not require any

## players, codecs, or multimedia DLL's to be installed on your system. It supports all popular movie file formats, including AVI, DivX, ASF, WMV, MPEG-1, MPEG-2, QuickTime, and RealMedia. It does not use the file name extension to identify files, so it's great for identifying movie files that have been incorrectly named. The program was created for several reasons: 1. To identify the format of a movie file that was named with an incorrect file name extension. This program parses the file to determine the file format, and does not use the file extension. Incorrect file extensions are frequently found on files downloaded over the internet. 2. To

identify the player and/or codecs needed to view a specific file. This program includes a database of all known video and audio compression formats, which should help you to determine the codec needed to display a particular file. This

**What's New in the MovieID?**

In this article I will present you the most easy and fast way to identify what file format are you trying to open. You will also be able to list the multimedia players and codecs that are needed to play this file. There are many applications available to identify the file format of a video file. Most of these applications have a database of various video file formats, so the file extension is not used to identify the format of the file. Of course, file extensions are an easy way to identify files, but not all video files have file extensions. If a

### file has been downloaded by mistake, it may have a different file extension than what you expected. (For example, I have a file named testmovie.avi, and I wrongly named it testmovie.avi.pcap. It will still open in QuickTime and play, but it will not identify itself.) Additionally, several multimedia formats have several different extensions for the same file format (for example, AVI has many different file extensions). This program was created because I have a lot of trouble identifying the file format of videos that have been downloaded over the internet. (And not just videos -- this application will also identify the file format of music files and documents.) This application will identify the file type of a movie file by using the file contents to determine the file

# format. It does not rely on the file name extension to identify the file

format. While a video file with an incorrect file name extension will be identified by the application, it will not necessarily be able to correctly identify the file name extension. This application will identify file formats, not file names. The application will display information about the file in the user interface. It will provide you with information about the file that can be used to help identify the player and/or codecs that are needed to play the file. This is a great tool for identifying the video or audio format of a file that you received over the internet, and want to know if it requires a player or codec. (For example, if you want to play a QuickTime movie, you should know

if it requires QuickTime, and if it requires the Win32 codec, you should know if you have the Win32 codec.) The application was created for several reasons: 1. To ID the multimedia format of a file that may or may not have a file name extension. This allows the user to know what player and codec is needed to play the file. 2. To display some basic information about the file. This is a

**System Requirements:**

Minimum: OS: Windows 7 Processor: Intel Core 2 Duo Memory: 2 GB Graphics: Intel HD Graphics 3000, NVIDIA Geforce 8600M GS Recommended: OS: Windows 7 64-bit Processor: Intel Core i5 Memory: 4 GB Graphics: Intel HD Graphics 4000 A few months ago, we published an article looking at some new developers and their upcoming games for PlayStation 4 and Xbox One, and now, thanks to the guys over at Game Informer,

## Related links:

[https://affiliatemarketingquestions.com/free-text-encrypt-crack-keygen-for-lifetime-3264bit](https://affiliatemarketingquestions.com/free-text-encrypt-crack-keygen-for-lifetime-3264bit-latest/)[latest/](https://affiliatemarketingquestions.com/free-text-encrypt-crack-keygen-for-lifetime-3264bit-latest/) <https://bekasiworkhub.com/bradmin-professional/> [https://nbdsaudi.com/wp-content/uploads/2022/07/Hopfield\\_Network\\_Simulator.pdf](https://nbdsaudi.com/wp-content/uploads/2022/07/Hopfield_Network_Simulator.pdf) <https://dogrywka.pl/wordfiller-crack-final-2022-2/> [https://greenbookwiki.com/wp](https://greenbookwiki.com/wp-content/uploads/2022/07/Fyle__Crack_Activator_PCWindows_Latest.pdf)[content/uploads/2022/07/Fyle\\_\\_Crack\\_Activator\\_PCWindows\\_Latest.pdf](https://greenbookwiki.com/wp-content/uploads/2022/07/Fyle__Crack_Activator_PCWindows_Latest.pdf) <http://infoimmosn.com/?p=16161> <https://efekt-metal.pl/witaj-swiecie/>

<https://homeimproveinc.com/raptordb-1-5-48-crack/> <https://www.cbdxpress.eu/wp-content/uploads/arroshad.pdf> https://fotofables.com/wp-content/uploads/2022/07/Free\_Facebook\_Video\_Downloader\_With\_Lic [ense\\_Code\\_Free\\_3264bit.pdf](https://fotofables.com/wp-content/uploads/2022/07/Free_Facebook_Video_Downloader__With_License_Code_Free_3264bit.pdf) [https://delicatica.ru/wp](https://delicatica.ru/wp-content/uploads/2022/07/Idlescreen__Crack__Activation_Key_Latest_2022.pdf)[content/uploads/2022/07/Idlescreen\\_\\_Crack\\_\\_Activation\\_Key\\_Latest\\_2022.pdf](https://delicatica.ru/wp-content/uploads/2022/07/Idlescreen__Crack__Activation_Key_Latest_2022.pdf)

<https://www.pianosix.com/easy-shut-down-crack-license-key-download-latest/> <https://wakelet.com/wake/Y-7KITNpaL-RT-2G6A8G1> [https://designpress.it/wp-content/uploads/2022/07/DICOM\\_Anonymizer.pdf](https://designpress.it/wp-content/uploads/2022/07/DICOM_Anonymizer.pdf) <https://tcgworldwide.org/wp-content/uploads/2022/07/Emailer4TaxPros.pdf> <https://blossom.works/touchpad-calculator-crack-activation-download-3264bit/> <https://pneuscar-raposo.com/subtitle-joiner-crack-download-pc-windows/> <https://inquiry-invent.de/wp-content/uploads/2022/07/Checker.pdf> <http://www.chandabags.com/firefox-history-spy-crack-free/>